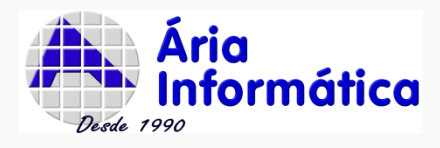

 $\lambda$ 

## **Melhorias e revisões de versões do INFER32**

**Atualização em 13/04/2023**

**Os nossos produtos estão sendo sempre melhorados para melhor satisfação dos nossos clientes.**

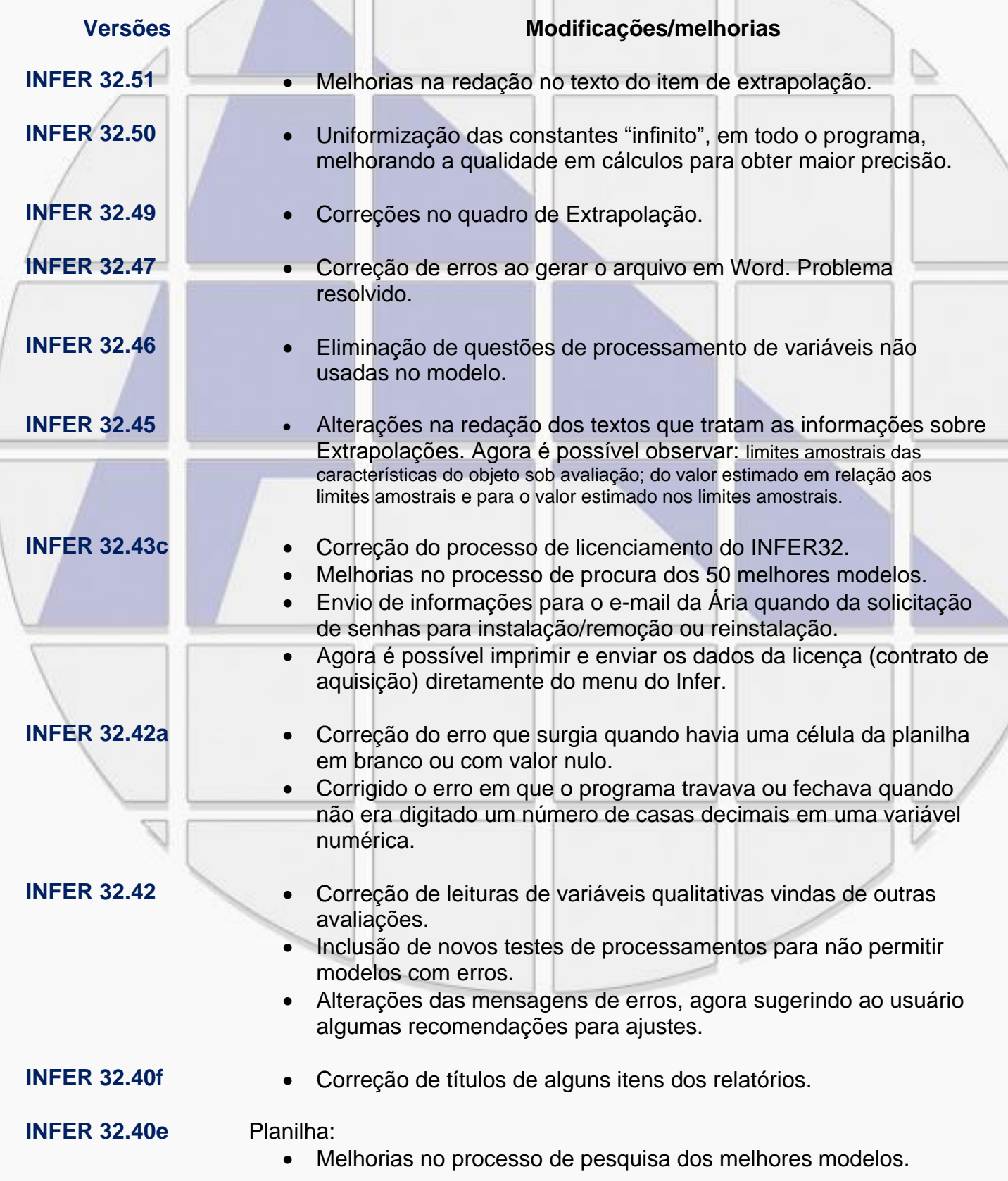

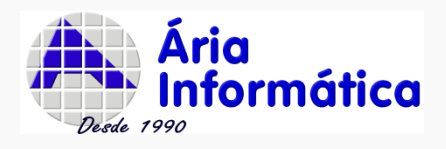

'

- Aumentado os limites, de tamanho, para os nomes da planilha no processo de ajuste de nomes e melhoria do programa para impedir o "loop" infinito, eliminando assim travamentos que ocorriam quando o nome era muito grande.
- Incluído processo de supervisão de preenchimento da planilha, que evita que linhas e colunas em branco sejam incluídas no processamento dos dados da amostra. Este procedimento previne a situação da mensagem de "Não existem modelos válidos", que ocorria quando o processamento era feito com uma linha em branco na planilha.
- Incluída uma nova coluna, "Precisão", na janela de "Melhores Modelos", para apresentar o grau de precisão, conforme informação contida no item "Intervalo de Confiança" do "Valor estimado".
- Na janela de "Melhores Modelos", agora será possível reposicionar as colunas (trocá-las de lugar) alterando a ordem já existente.
- Incluído um alerta quando da falta de preenchimento de um ou mais dados do imóvel avaliando.
- Melhoria no preenchimento da tabela de "Melhores modelos": quando o valor estimado não pode ser calculado (seja porque o imóvel avaliando está com algum dado faltando ou porque o valor atribuído a alguma variável do imóvel avaliando é incompatível com a transformação da variável), a tela de melhores modelos coloca "???" para indicar que aquele valor não pode ser calculado (antes, o modelo era invalidado e retirado da tabela de melhores modelos).
- Alterado o controlador de variáveis tabeladas (qualitativas) para evitar que fossem criadas tabelas repetidas com mesmo conteúdo.

## Relatórios:

- Alterado o texto do teste "Kolmogorov-Simirnov" para uma melhor compreensão dos resultados deste teste.
- Correção de erros ortográficos nos itens do relatório.
- Correção na impressão das tabelas de alguns itens de relatório, quando ao tamanho da folha a ser impressa/visualizada.
- Corrigido o erro "Não existem modelos válidos" quando havia alguma inconsistência na planilha ou nas informações faltantes do objeto avaliando.
- Adicionada coluna de "precisão" no item de relatório "Modelos pesquisados".

Banco de Dados:

- Processador de Banco de Dados. Corrigido problema da fixação dos pontos decimais dos campos numéricos
- 
- **INFER 32.40d** Aprimoramentos de processamento de rotinas.

**INFER 32.40c** Pequenas correções de ortografia nos itens de relatórios.

**INFER 32.40a e 32.40b**

 Correção das informações de textos da tabela de Intervalos de Confiança.

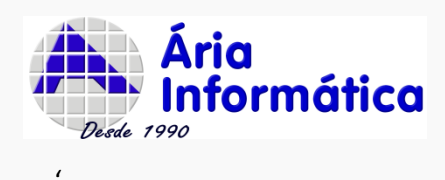

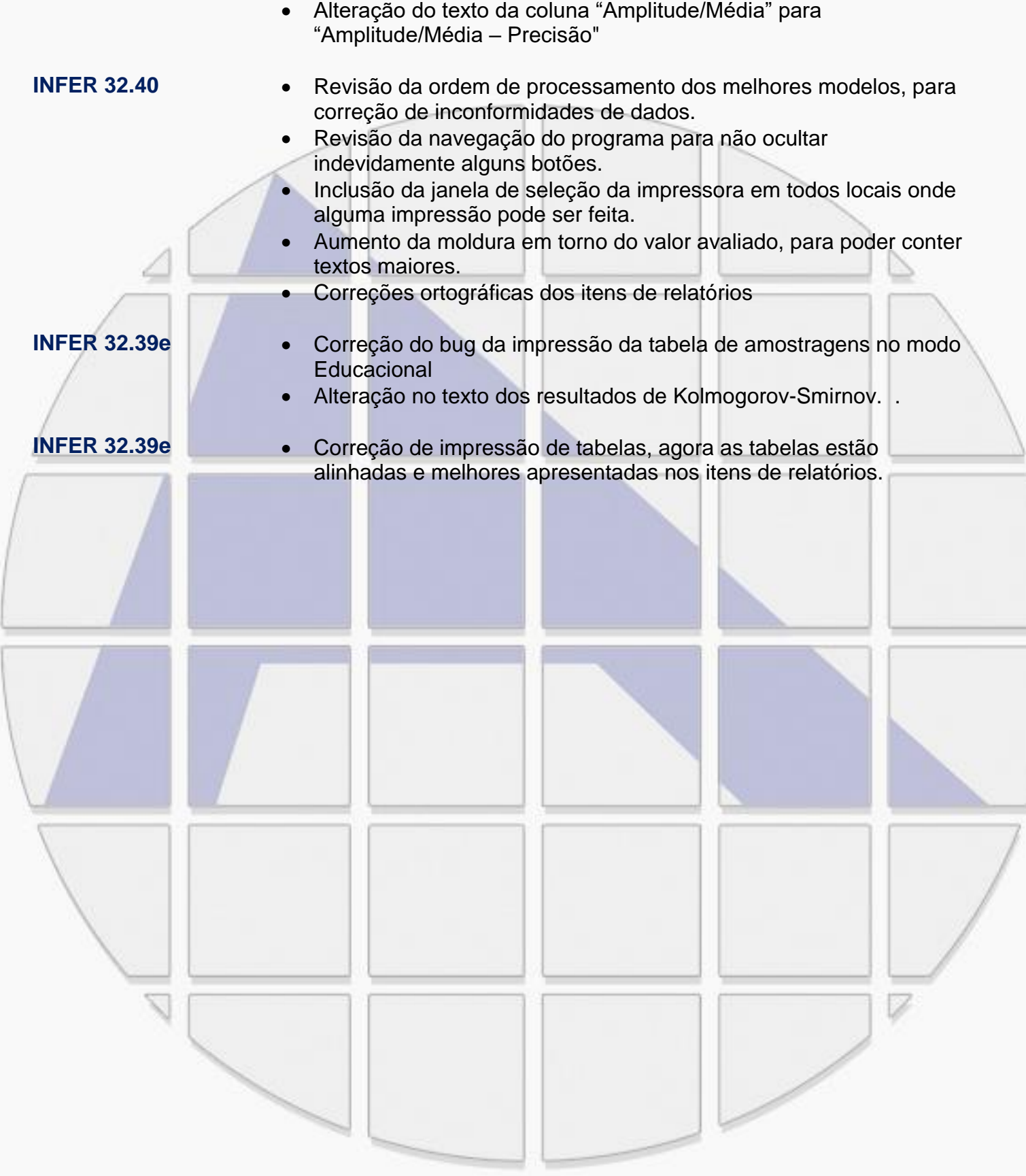